# ГОУ ВПО РОССИЙСКО-АРМЯНСКИЙ (СЛАВЯНСКИЙ) **УНИВЕРСИТЕТ**

Составлен  $\mathbf{B}$ соответствии  $\mathbf c$ государственными требованиями к минимуму содержания и уровню подготовки **ВЫПУСКНИКОВ**  $\mathbf{u}\mathbf{o}$ направлению Электроника  $\mathbf{H}$ наноэлектроника и Положением «Об УМКД РАУ».

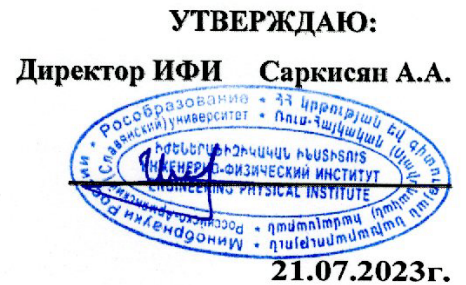

Институт: Инженерно-физический

Кафедра: Микроэлектронные схемы и системы

Автор:

Казарян Артур Араикович

# УЧЕБНО-МЕТОДИЧЕСКИЙ КОМПЛЕКС

# Дисциплина: Б1.В.ДВ.02.01 «Программные инструментальные средства автоматизированного проектирования интегральных схем»

Направление: 11.04.04 «Электроника и наноэлектроника»

Основная образовательная программа магистратуры: «Микроэлектронные схемы и системы»

**EPEBAH** 

## **Структура и содержание УМКД**

## **1. Аннотация**

- 1.1. Выписка из ФГОС ВО РФ по минимальным требованиям к дисциплине
- В результате изучения дисциплины «Программные инструментальные средства автоматизированного проектирования интегральных схем» обучающийся должен:
	- *знать:* основы автоматизированного проектирования интегральных схем
	- *уметь:* разрабатывать интегральные схемы при помощи ПО DesignCompiler и ICCompiler
	- *владеть:* ПОDesign Compiler, IC Compiler иtcl
- 1.2. Взаимосвязь дисциплины с другими дисциплинами учебного плана специальности (направления)

Дисциплина «Программные инструментальные средства автоматизированного проектирования интегральных схем» тесно взаимосвязан с такими дисциплинами учебного плана, как «Математические методы автоматизированного проектирования интегральных схем», «Тестопригодное проектирование микроэлектронных средств», «Передовые методы проектирования интегральных схем».

1.3. Требования к исходным уровням знаний, умений и навыков студентов для прохождения дисциплины (что должен знать, уметь и владеть студент для прохождения данной дисциплины)

Для прохождения данной дисциплины студент должен

- **знать:** основы проектирования интегральных схем
- **уметь:** понимать принцип работы интегральных схем
- **владеть:** основами системы Linux и основ языков сценариев
- 1.4. Предварительное условие для прохождения (дисциплина(ы), изучение которых является необходимой базой для освоения данной дисциплины)

Для освоения данной дисциплины у студентов должна быть устойчивая база знаний, изученных на предыдущем курсе дисциплин: Введение в проектирование интегральных схем; Полупроводниковые приборы; Проектирование цифровых интегральных схем; Логическое проектирование электронных средств; Синтез и оптимизация цифровых интегральных схем.

## **2. Содержание**

2.1. Цели и задачи дисциплины

Целью дисциплины "Программные инструментальные средства автоматизированного проектирования интегральных схем" является изучение процесса автоматизированной разработки интегральных схем.

2.2. Требования к уровню освоения содержания дисциплины (какие компетенции (знания, умения и навыки) должны быть сформированы у студента после прохождения данной дисциплины)

В результате освоения данной дисциплины у студента должны быть сформированы следующие компетенции:

## **универсальные компетенции (УК):**

• способен управлять проектом на всех этапах его жизненного цикла (УК-2)

## **общепрофессиональные компетенции (ОПК):**

- способен применять современные методы исследования, представлять и аргументировано защищать результаты выполненной работы (ОПК-2)
- способен приобретать и использовать новую информацию в своей предметной области, предлагать новые идеи и подходы к решению инженерных задач (ОПК-3)
- 2.3. Трудоемкость дисциплины и виды учебной работы (в академических часах и кредитах)
	- 2.3.1. Объем дисциплины и виды учебной работы

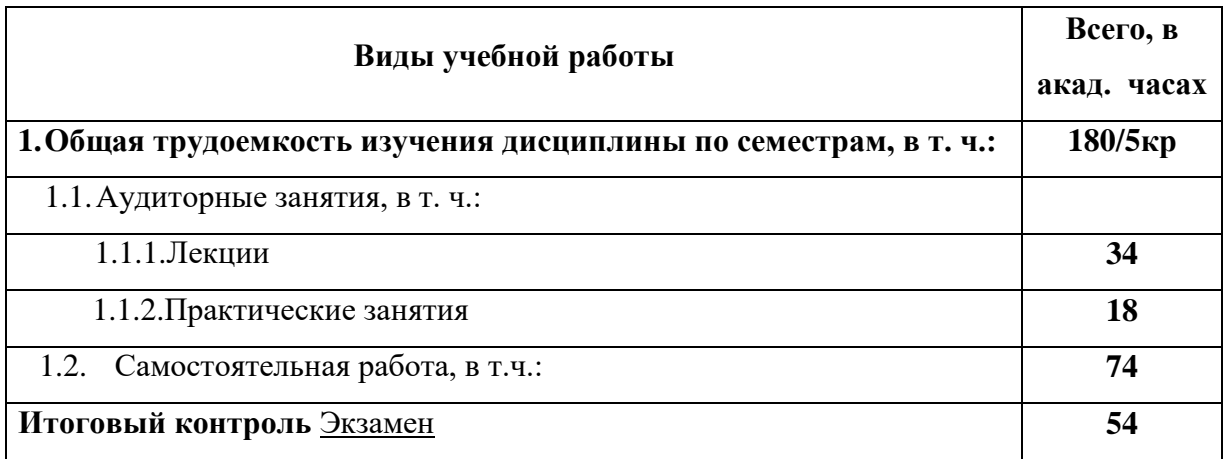

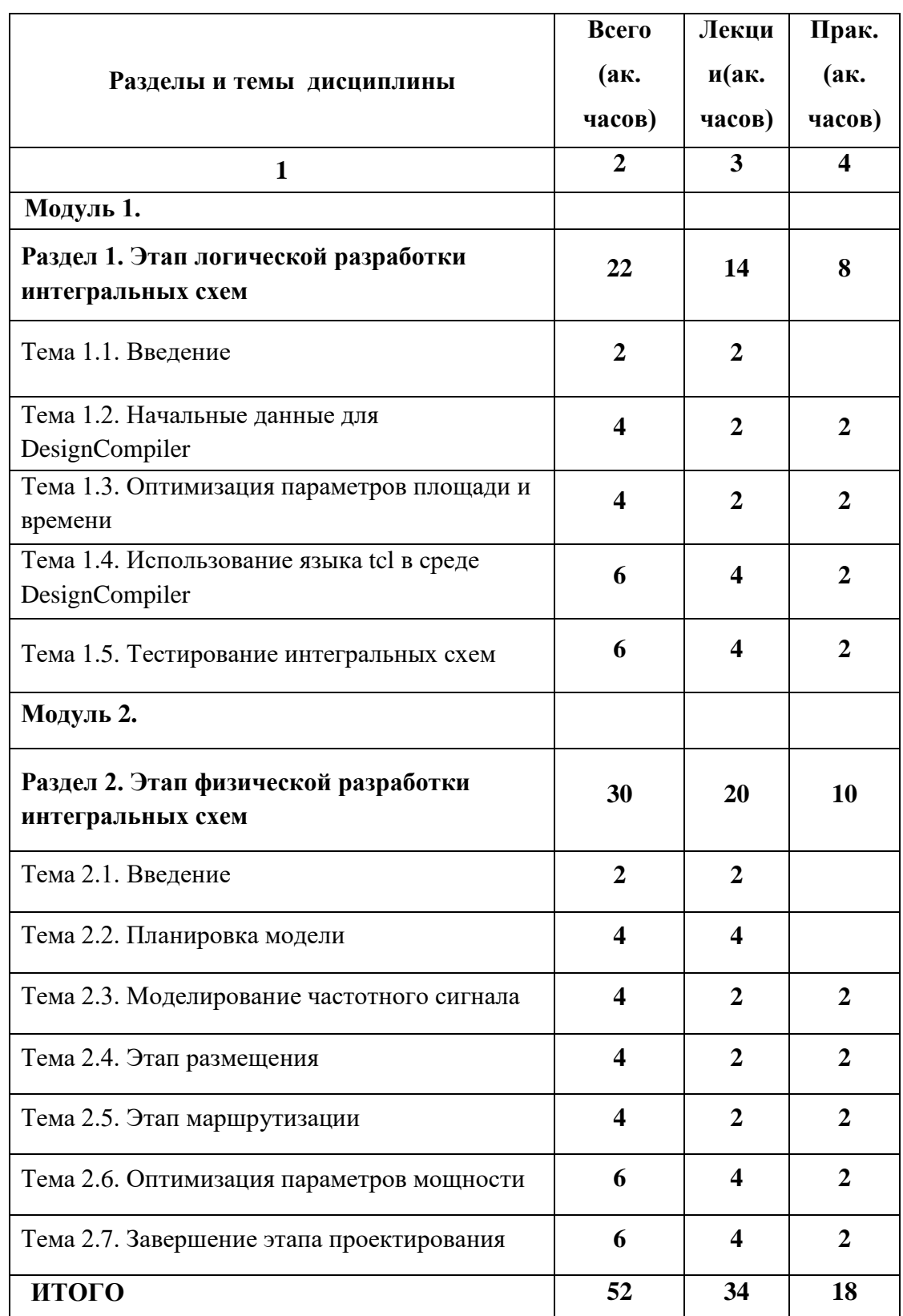

# 2.3.2. Распределение объема дисциплины по темам и видам учебной работы

## 2.3.3 Содержание разделов и тем дисциплины

## **Модуль 1**

## **Раздел 1.Этап логической разработки интегральных схем**

## **Тема 1.1. Введение**

Процесс разработки интегральных схем. Проблемы решаемые в процессе проектирования.

## **Тема 1.2. Начальные данные для DesignCompiler**

Ознакомление с начальным этапом проектирования. Ввод параметров. Создание файлов ограничений.

## **Тема 1.3.Оптимизация параметров площади и времени**

Изучение ограничений, устанавливаемых на параметры времени и площади. Улучшение результатов моделирования.

## **Тема 1.4. Использование языка tclв среде DesignCompiler**

Изучение основ языка сценариев tcl. Использование языка для автоматизации моделирования при помощи DesignCompler.

#### **Тема 1.5. Тестирование интегральных схем**

Изучение методов тестирования интегральных схем. Ознакомление с основными принципами расчета "управляемости" и "видимости" логических вентилей.

#### **Раздел 2. Этап физической разработки интегральных схем**

## **Тема 2.1. Введение (2 лекции)**

Изучение вводных необходимых для физического моделирования в среде ICCompiler.

#### **Тема 2.2. Планировка модели**

Ознакомление с основными принципами этапов планирования физического моделирования.

#### **Тема 2.3. Моделирование частотного сигнала**

Принцип разработки дерева синхросигнала, необходимого для получения стабильного частотного сигнала.

## **Тема 2.4. Этап размещения**

Методы размещения стандартных ячеек в интегральных схемах.

## **Тема 2.5. Этап маршрутизации**

Соединение размещенных стандартных ячеек.

## **Тема 2.6. Оптимизация параметров мощности**

Изучение методов, позволяющих уменьшить количество потребляемой энергии.

## **Тема 2.7. Завершение этапа проектирования**

Этап физической и формальной верификации.

## 2.4. Материально-техническое обеспечение дисциплины

Компьютерная аудитория для проведения практических занятий по предмету "Программные инструментальные средства автоматизированного проектирования интегральных схем" обеспечена персональными компьютерами с установленным на них необходимым пакетом программных инструментариев компании Synopsys. Необходимая учебно-методическая литература доступна в библиотеке учебного департамента.

# 2.5.Распределение весов по модулям и формам контроля

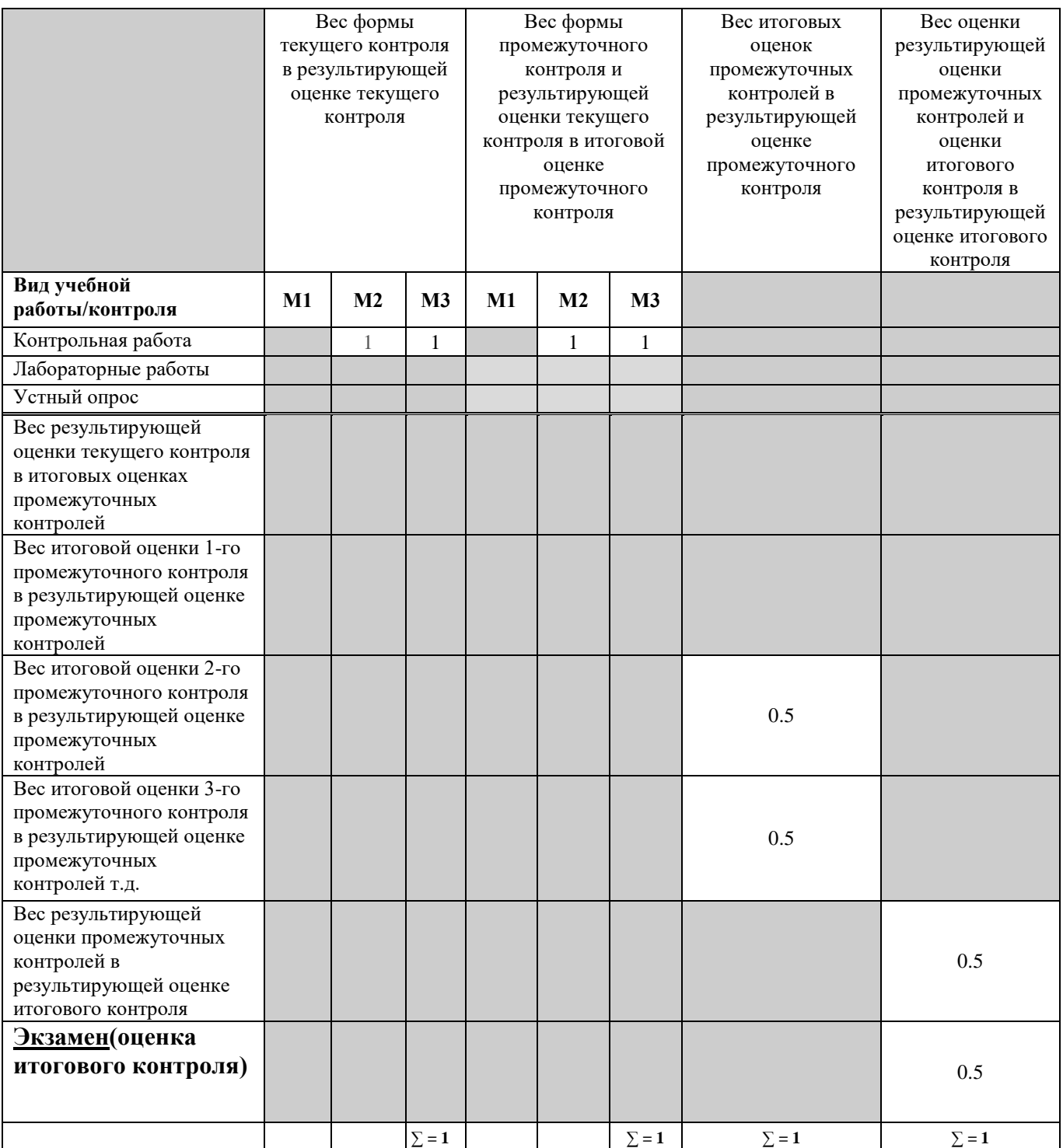

## **3. Теоретический блок**

- 3.1. Материалы по теоретической части курса
	- 3.1.1. Учебник(и)
	- 1. P. Scherz, S. Monk "Practical Electronics for Inventors", McGraw-Hill/TAB Electronics, 3 edition, 2013
	- 2. R.J. Baker, H.W. Li, D.E. Boyce "CMOS. Circuit design, Layout and Simulation", Wiley-IEEE Press, 3 edition, 2010
	- 3. J.M. Rabaey, A. Chandrakasan, B. Nikolic "Digital Integrated Circuits", Prentice Hall, 3 edition, 2008
	- 4. Synopsys labarator works for DC, ICC tools, 2010
	- 5. D.A. Hodges, H.G. Jakcson, R.S. David "Analysis and Design of Digital Integrated circuits", McGraw Hill, 2004

## **4.Практический блок**

4.1. Планы практических занятий

- 1. Моделирование логических схем при помощи VCS.
- 2. Синтез интегральных схем при помощи DesignCompiler.
- 3. Установка ограничений на параметры времени и площади.
- 4. Подготовка данных для стадии физического проектирования интегральных схем.
- 5. Изучения размещения, маршрутизации интегральных схем при помощи ICCompiler.

## **5. Материалы по оценке и контролю знаний**

- 5.1**.** Перечень экзаменационных вопросов
	- 1. Этапы автоматизированного проектирования интегральных схем.
	- 2. Описание этапа логической разработки интегральных схем.
	- 3. Ограничения, устанавливаемые на параметры времени и площади.
	- 4. Расчет параметров "управляемости" и "видимости" логических ячеек.
	- 5. Описание этапа физической разработки интегральных схем.
	- 6. Моделирование частотного сигнала.
	- 7. Этап размещения стандартных ячеек.
	- 8. Этап маршрутизации стандартных ячеек.
	- 9. Оптимизация параметров мощности.